## **Foreman - Bug #22396**

## **Host owner can be unknowingly changed**

01/24/2018 07:46 AM - Ondřej Pražák

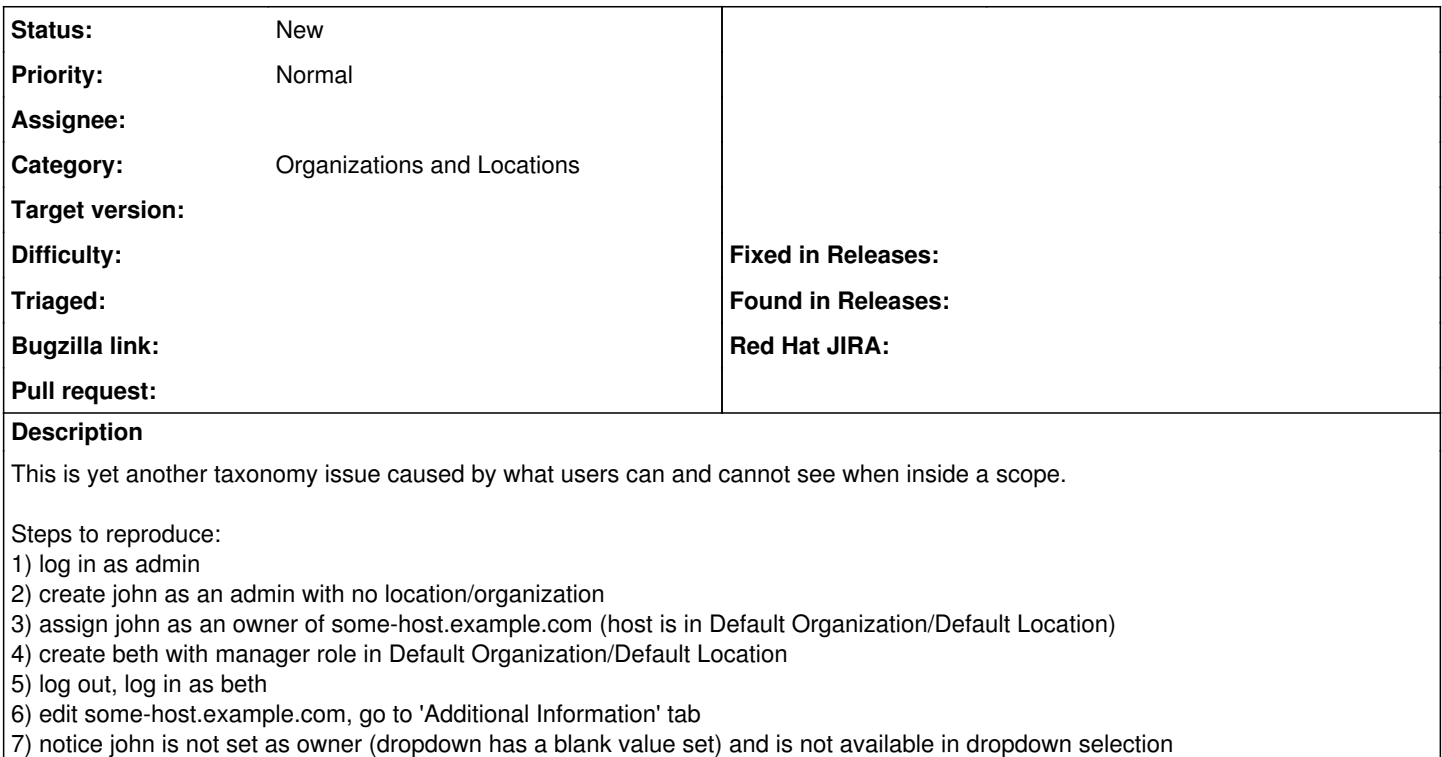

8) Hit the submit when owner dropdown has empty value selected, revisit 'Additional Information' again

9) beth is now owner of some-host